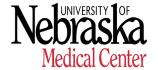

**HUMAN RESOURCES - RECORDS** 

# **SAP Work Address and Telephone Procedures**

## Overview

Due to campus safety, employees' accurate office location, telephone number(s) and type of telephone (cell or other) in SAP is essential. Identifying type of telephone (cell or other) is important as Environmental Health and Safety will use cell phone numbers to text notifications to employees as needed (campus safety/emergency notifications, weather, etc.).

Please review enclosed report for your area and:

- Verify that employee office location (see attached Excel document, Building Department ZipCode List building codes per UNMC designated building locations) and phone numbers (with designation of cell, or other) is accurate.
- If information is not accurate (entry for office location is not a Building Acronym UNMC codes for designated building locations, etc.), update SAP record using the following steps.

# How to Update SAP Entries

Start by logging into Firefly at <a href="http://firefly.nebraska.edu/irj/portal/">http://firefly.nebraska.edu/irj/portal/</a>

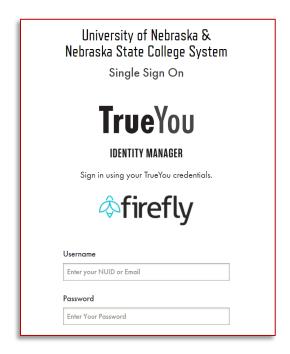

### Click on "SAP Logon Production PC"

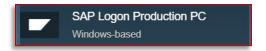

### Navigate to SAP Menu > Human Resources > Personnel Management > HR Master Data > Maintain

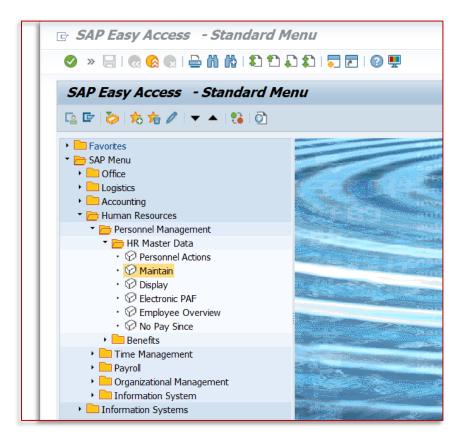

Enter the Personnel Number into the "Personnel no." bar.

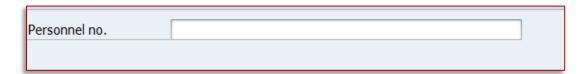

#### Click on "0006 Addresses" under the "Personal" menu

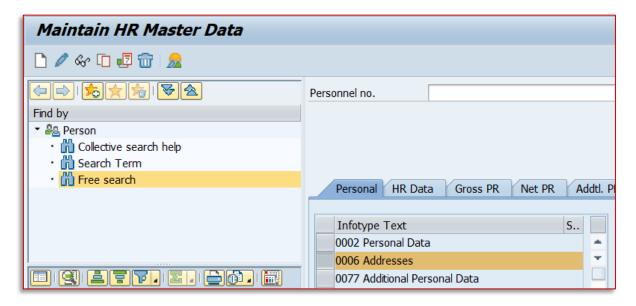

Click on the "Overview" button.

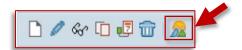

This will show you which entry contains the information you need to edit (correct/change)

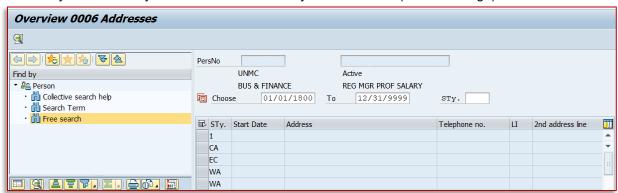

Click on the value you need to change/correct. The edges of the rectangle will then be highlighted with red.

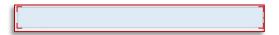

Click on the Change button.

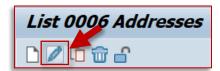

Modify the data that needs to be corrected using the attached Excel document, Building Department ZipCode List.

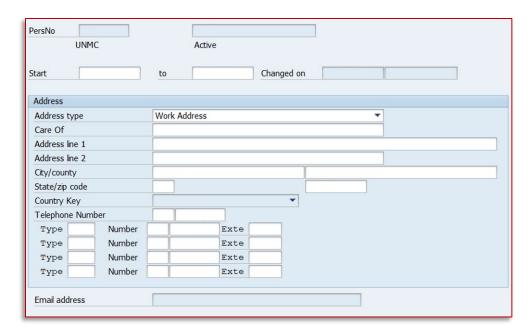

#### Work Address:

Care Of: Must be left blank unless working remotely and not on campus. For employees working

remotely and not on campus, indicate the Department Name that will receive mail.

For UNMC and UNL work address, must be the appropriate Building Acronym Address line 1:

(column B).

Example: ADC or DRC2 or UHC-CON

For Kearney, Norfolk, and Scottsbluff work address: Must use Address of building (column D)

For those working on campus and work frequently in different locations, indicate "No

office assigned/work location varies".

For employees working remotely and not on campus, indicate "Does not work on

Campus"

Address line 2: For UNMC and UNL: Must use Room number or Office number of the address line 1

For Kearney, Norfolk, and Scottsbluff: Must use Building Acronym (column B) of the

address line 1 followed directly by the room number

For employees working remotely and not on campus, indicate Department Administration

Office address

City: For UNMC and UNL: Must use Campus (column E)

For Kearney, Norfolk, and Scottsbluff: Must use City (column F)

For employees working remotely and not on campus, indicate "UNMC Midtown"

County: Must be left blank Zip code: Must use Campus Zip (column H)

For employees working remotely and not on campus, indicate Zip Code as "68198" and

the last four digits for the department.

Telephone Number: The first telephone number must be used for the campus work phone number

For those working remotely without a campus phone number, indicate the number used

to contact them

Additional Numbers: Enter additional phone numbers such as Home land line, Personal cell phone, Campus-

issued cell phone, fax numbers and the like. Must indicate accurate type of Telephone

Number.

Click the "Save" button.

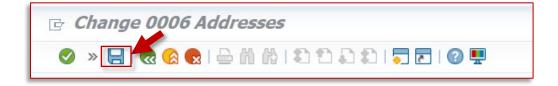